#### **A Warning message appears if click a register after Union and link tables**

10/29/2012 12:03 PM - Vicent Domenech

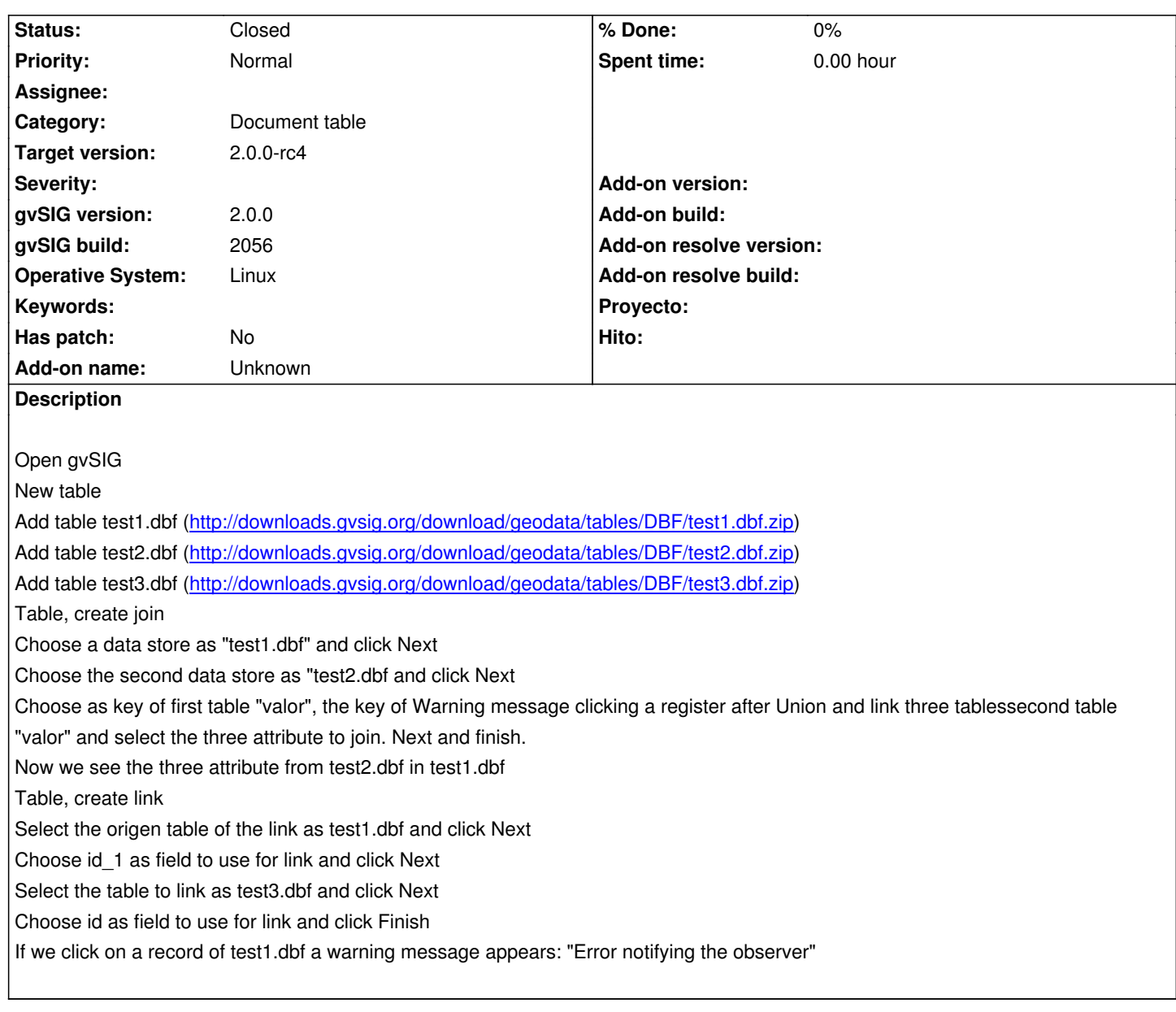

## **History**

# **#1 - 10/30/2012 10:03 AM - Vicent Domenech**

I typed something wrong in this step (line 9): "Choose as key of first table "valor", the key of Warning message clicking a register after Union and link three tablessecond table "valor" and select the three attribute to join. Next and finish."

It should be: "Choose as key of first table "valor", the key of second table "valor" and select the three attribute to join. Next and finish."

### **#2 - 10/30/2012 10:04 AM - Vicent Domenech**

Maybe this bug is related with 1339

# **#3 - 12/07/2012 01:46 PM - Joaquín del Cerro Murciano**

*- Target version changed from 2.0.0-rc1 to 2.0.0-final*

# **#4 - 12/12/2012 11:35 PM - Manuel Madrid**

*- Status changed from New to Closed*

# **#5 - 01/11/2013 10:42 AM - Joaquín del Cerro Murciano**

*- Target version changed from 2.0.0-final to 2.0.0-rc4*